# Using Warehouse Builder for Business Intelligence

#### **Collaborate '07**

Session #226

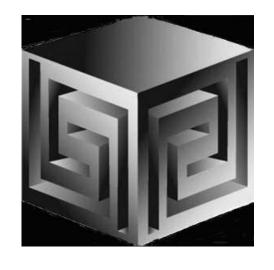

Chris Claterbos
claterbos@vlamis.com
Vlamis Software Solutions, Inc.
http://www.vlamis.com

Copyright © 2007, Vlamis Software Solutions, Inc.

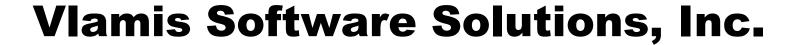

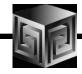

- Founded in 1992 in Kansas City, Missouri
- Oracle Partner and reseller since 1995
- Specializes in ORACLE-based:
  - □ Data Warehousing
  - ☐ Business Intelligence
  - **□** Data Transformation (ETL)
  - Web development and portals
  - **□** Express-based applications
- Delivers
  - □ Design and integrate BI and DW solutions
  - □ Training and mentoring
- Expert presenter at major Oracle conferences

#### Who Am I?

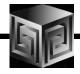

| <ul> <li>Chris Claterbos, Development Man</li> </ul> | ager |
|------------------------------------------------------|------|
|------------------------------------------------------|------|

| DBA and applications developer for | Oracle |
|------------------------------------|--------|
| products, since 1981.              |        |

- □ Beta tester and early adopter of including
   Oracle 8i, 9i, 10g and 11g, JDeveloper and
   BIBeans, Oracle AS, Portal, and Reports.
- ☐ Speaker and author.
- ☐ Previous IOUG Focus Area Manager for Data Warehousing and BI
- ☐ Consulting and Development Manager for Vlamis Software Solutions, Inc.

# Using OWB to Create OLAP Databases

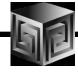

- Introduction
- Oracle 10g and OLAP
- What is OWB?
- What is New in Paris?
- Oracle 10g Integration
- Design objects
- The Process
- Demonstration
- Managing an OLAP project
- Getting Started
- Questions

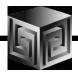

# 2006 and 2007 have been important years for Business Intelligence!

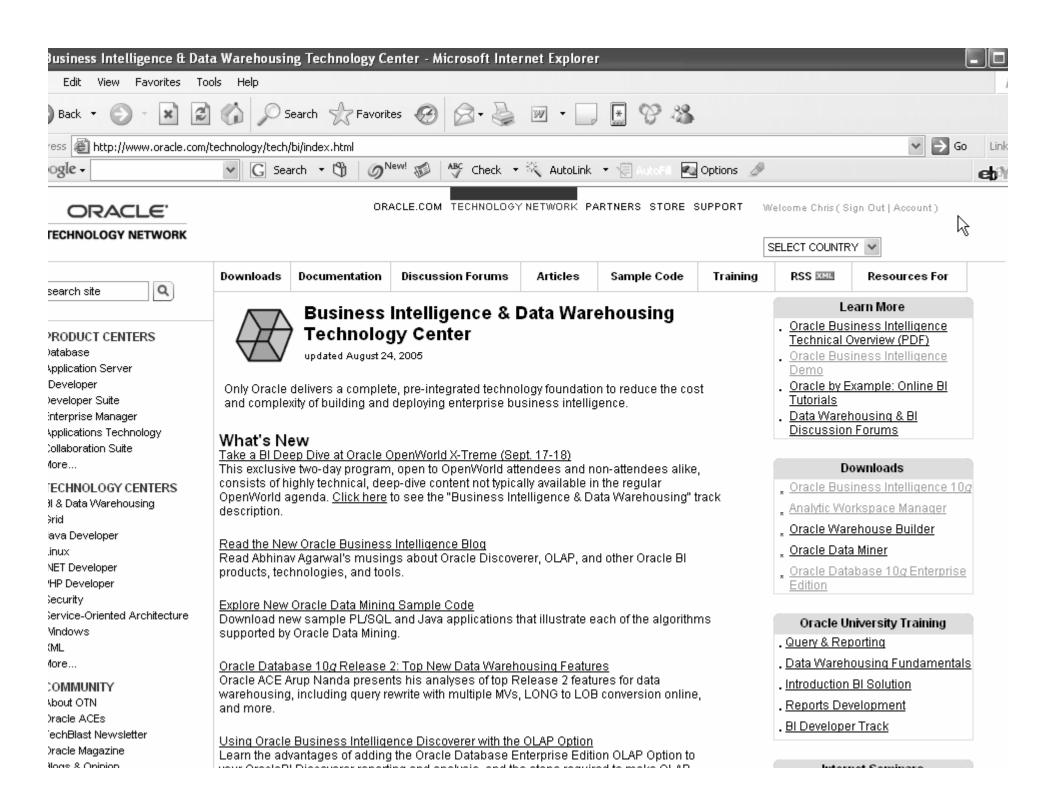

# **Customers need a Unified View**

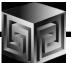

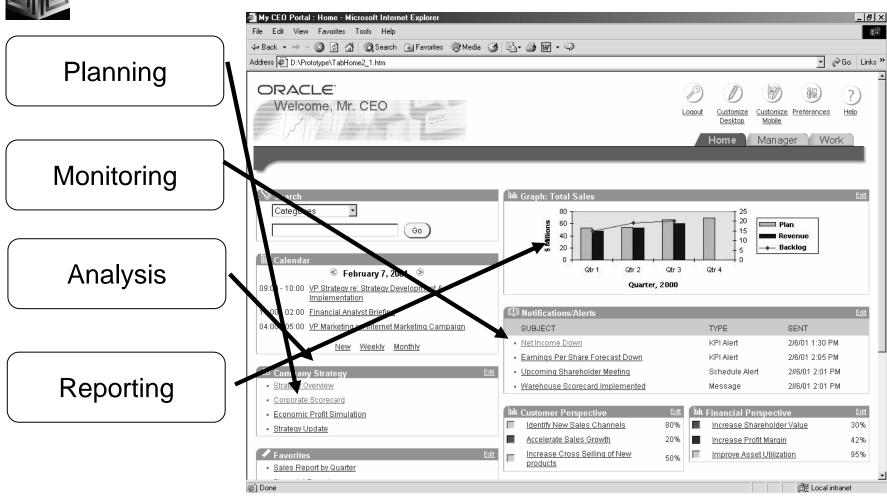

## **Business Intelligence Market Multi-Vendor, Un-integrated**

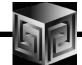

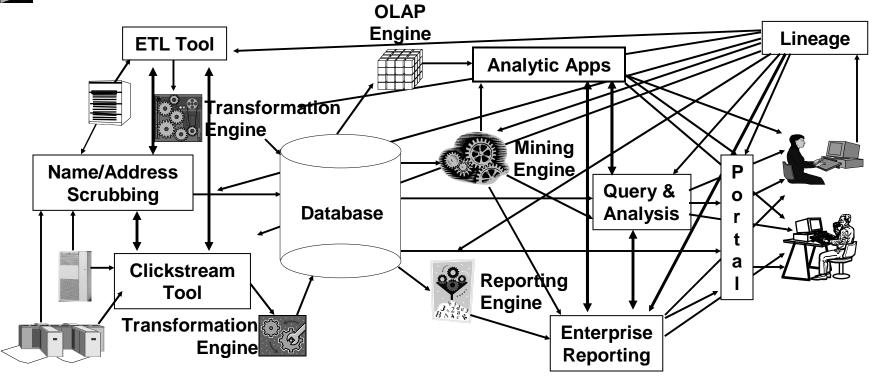

- Protracted and complex implementation
- Escalating maintenance costs
- Software and Metadata Integration is key!

# How do I get from Raw Data to a Unified View?

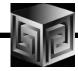

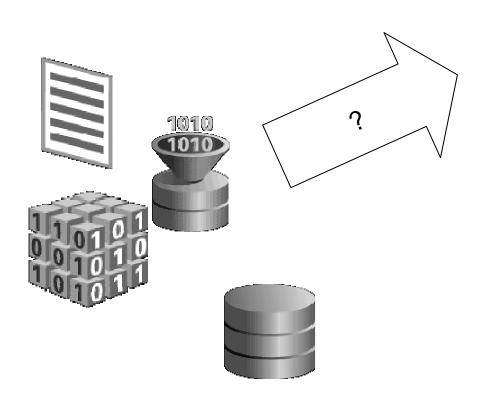

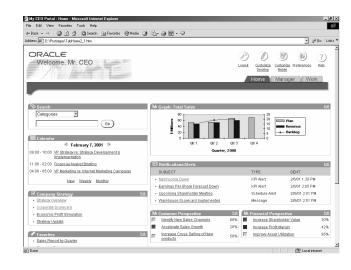

#### **Turning Data into Profit....**

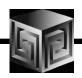

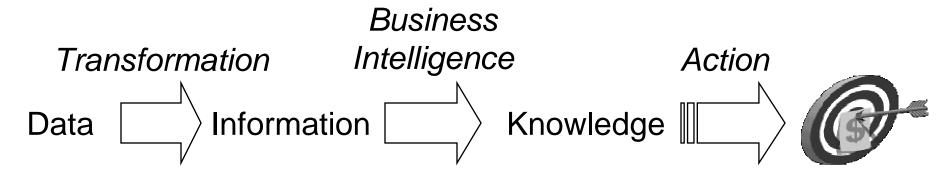

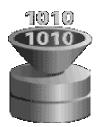

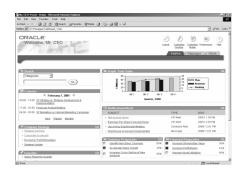

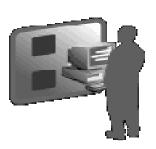

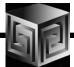

#### **Oracle RDBMS - MDDS**

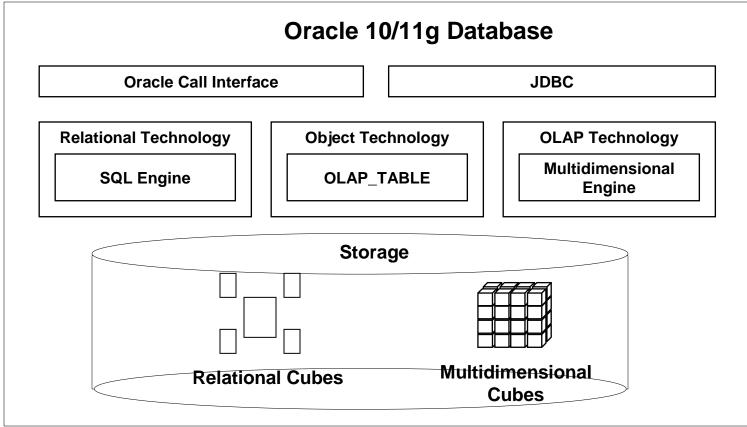

#### What Does Oracle OLAP Add?

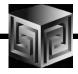

- Multidimensional user view of data
- Users create own reports
- Users create own measures
- Easy drill-down, rotate
- Iterative discovery process (not just reports)
- Ad-hoc analysis
- Easy selection of data with business terms
- What-if, forecasting

#### What Makes a DW OLAP-Ready?

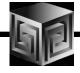

- Star or Snowflake schema design
- Simple or complex dimension tables (level-based)
- Each child has single parent (no many-to-many)
- Total level at top of each dimension (except Time?)
- End\_date and Timespan attributes for TIME
- Unique descriptions across all levels
- Fact tables with additive measures

#### Why OWB to build OLAP?

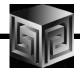

- Integrated with entire Oracle stack
- Graphically designs, generates, and deploys
- Only ETL tool that understands Oracle OLAP
- Uses 10g PL/SQL for transformations
- One-click deployment of 10g OLAP AW

#### What is Oracle Warehouse Builder?

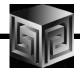

- Integrated Tool for Data Warehousing
- Based on Common Warehouse Metadata Standard (OMG)
- Supports Design and ETL Functions
- Enterprise Framework for Designing and Deploying Datawarehouses and Datamarts
- Future integration platform for Express

### **Key OWB themes**

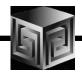

- Improved User Interface
- Enabling Quality Information
- Enabling Business Intelligence
- Enabling Expertise capture
- Signification improvements in usability and functions over previous releases

## **Sources & Targets**

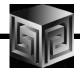

#### Sources

- Oracle
  - ☐ Tables, Views, MViews, Queues, External Tables, Table Functions, Streams, PL/SQL API's, Sqlloader...
- DB2, Sybase, SQLServer, Informix, ...
   (Oracle Transparent Gateways)
- Any ODBC source
- Flat Files
- Applications
  - ☐ Oracle Apps
  - ☐ SAP
  - ☐ Custom SQL App

#### **Targets**

- Oracle
  - Tables, Streams, OLAP,
     Table Functions, PL/SQL
     API's
- DB2, Sybase, SQLServer, Informix,
   ... (Oracle Transparent Gateways)
- Flat files

## **Enabling Information Quality**

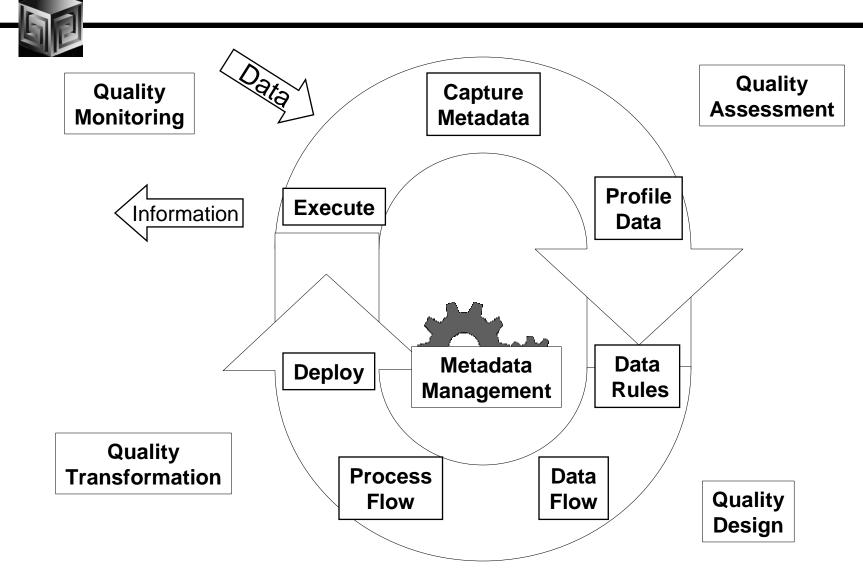

### **Data Object Design – One Editor**

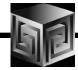

- Dimensions, cubes, tables, views, complex objects, ...
- Support for Star, Snowflake, Skip-Level, calculated measures, ...
- One editor for creation, configuration, validation, code generation, impact analysis, deployment, data viewing

#### **Data Object Editor**

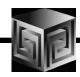

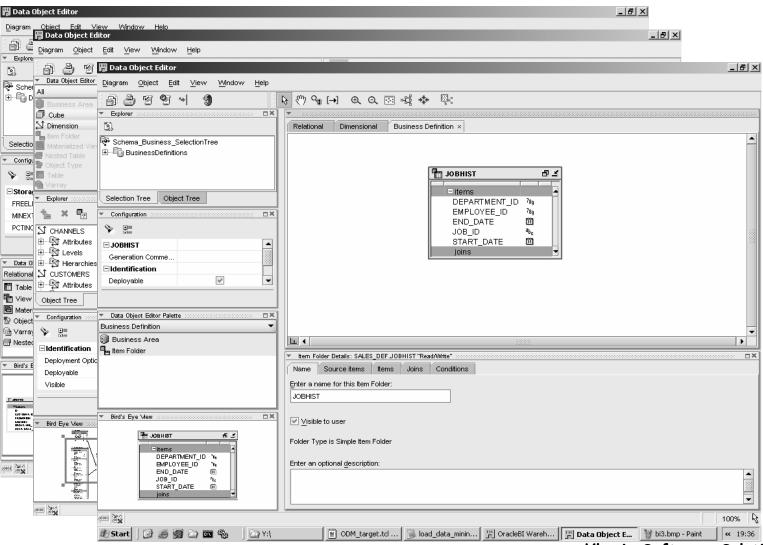

©Vlamis Software Solutions, Inc.

## **Enabling Business Intelligence**

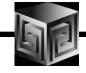

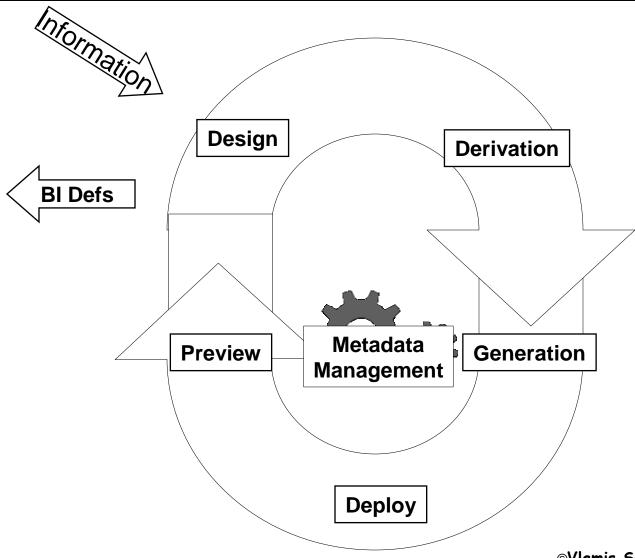

# Business Intelligence Object Derivation

- Create and Derive Business intelligence objects
  - Oracle OLAP Cubes & Dimensions
  - OracleBI Discoverer EUL
  - OracleBI Beans Reports
- Included in Lineage and Impact analysis!

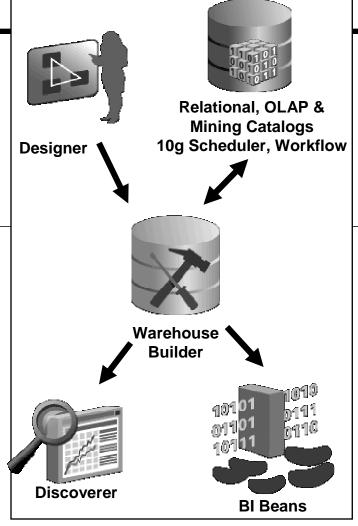

#### **End-to-End Meta Data Integration**

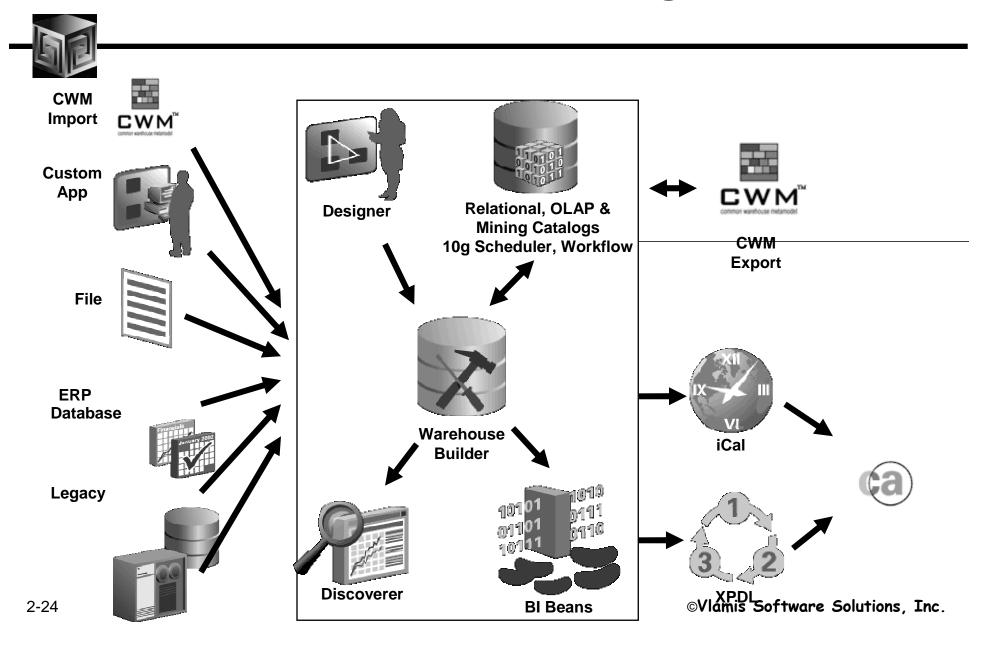

#### **Platforms, Packaging**

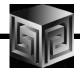

- Available On:
  - □ Win32(Windows NT/2000/XP/2003),
     Win64(XP/2003), Linux x86, Linux Itanium,
     Solaris, HP-UX (RISC), HP-UX (Itanium), AIX,
     Tru64
- Packaging:
  - □ Oracle Developer Suite (iDS)
  - **☐** Oracle Business Intelligence
- Release date CY 2006

#### **Components:** OWB User Interface

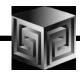

Java Based

Same look and feel as Designer

Significantly simplified over previous versions

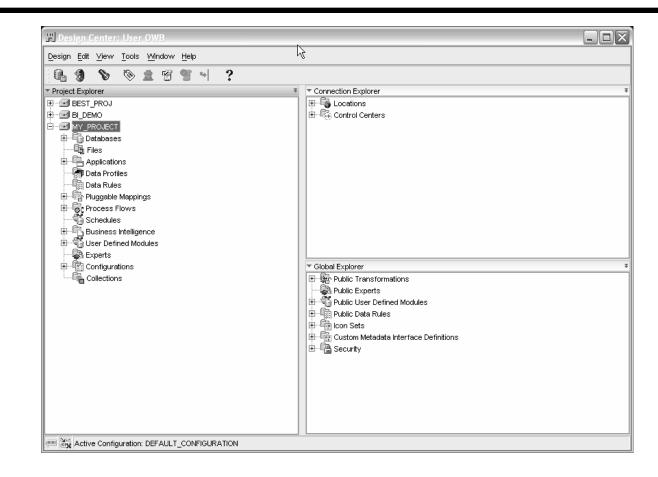

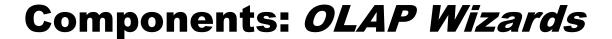

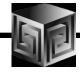

- Full Integration support for OLAP AWs
- Supports 10g OLAP as a Target
- Full Life Cycle support
- Viewing data is integrated into new interface

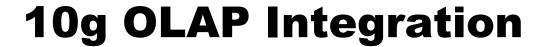

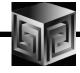

- OWB metadata to Oracle OLAP Metadata
- Create ROLAP or MOLAP objects
- Creates links to Relational Data for Facts and Dimensions (views or tables)
- Creates Scripts for building Materialized Views that are BI Beans OLAP friendly (ROLAP only)
- Creates Scripts to build and populate Analytic Workspaces
- User can use AWM to make changes (but cannot reverse engineer)

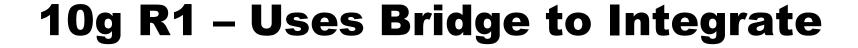

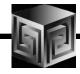

- OWB metadata to Oracle OLAP Metadata
- Create ROLAP or MOLAP objects
- Creates links to Relational Data for Facts and Dimensions (views or tables)
- Creates Scripts for building Materialized Views that are BI Beans OLAP friendly (ROLAP only)
- Use Bridge to Build AW Cubes and Dimensions
- Or use AWM to Map to Tables (BEST WAY)
- Used Pre-Defined Process to populate AW

# **OWB OLAP Bridge**

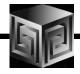

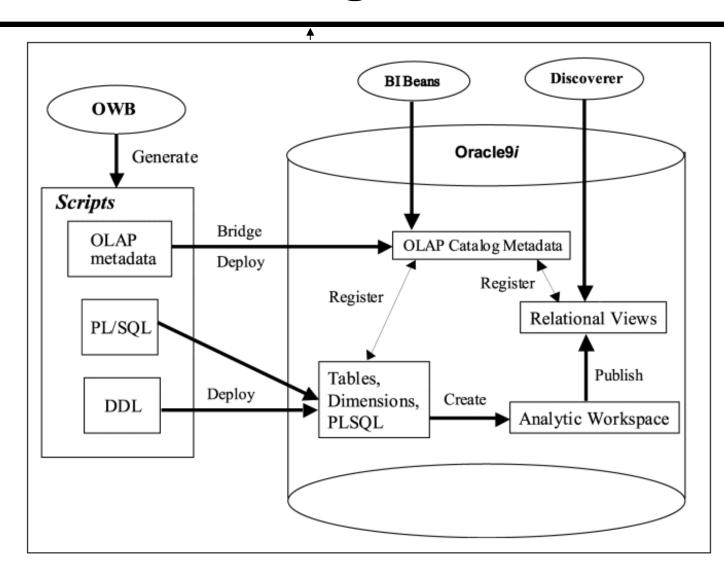

#### **The Process**

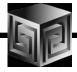

- Design or Import Relational Schema
  - □ Define Fact Table(s)
  - **□** Define Dimensions
  - □ Define Cubes (collection of like measures)
- Create Physical Schema
- Create Script for 10g OLAP or JUST DEPLOY!
- View/Modify in OWB
- Run Application
- Gather Statistics / Tune

#### **Design and Generate Schema**

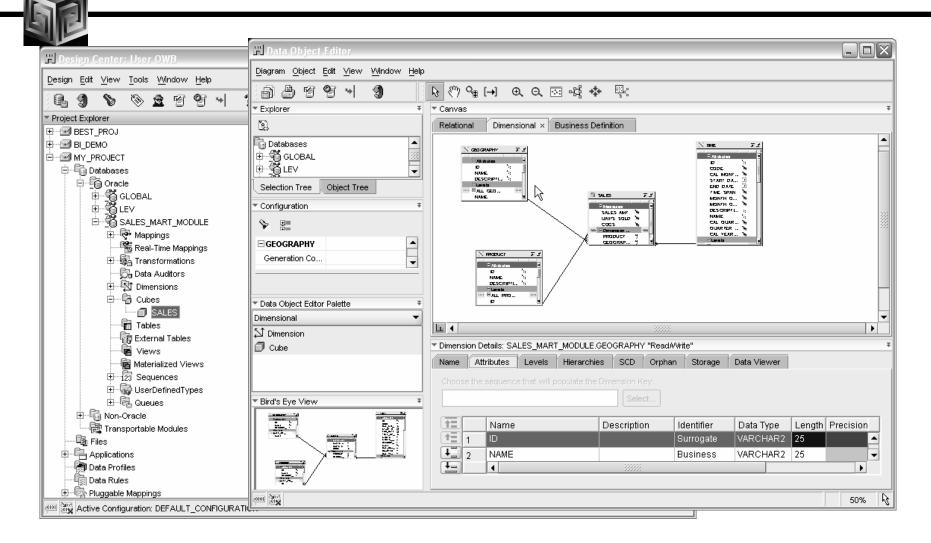

## **Creating Dimensions**

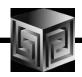

- Use OWB to Create Dimensions
- Use the following "Special" Attributes when building OLAP Dimensions

| Physical Level Attribute Name<br>Suffixes in Warehouse Builder | Dimension Attribute<br>Created        |
|----------------------------------------------------------------|---------------------------------------|
| _NAME or NAME                                                  | Short_Description or Long_Description |
| _END_DATE or END_DATE                                          | End_Date                              |
| _TIME_SPAN or TIME_SPAN                                        | Time_Span                             |
| _PRIOR_PERIOD or PRIOR_PERIOD                                  | Prior_Period                          |
| _YEAR_AGO_PERIOD or YEAR_AGO_PERIOD                            | Year_Ago_Period                       |

#### **Creating Dimensions**

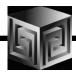

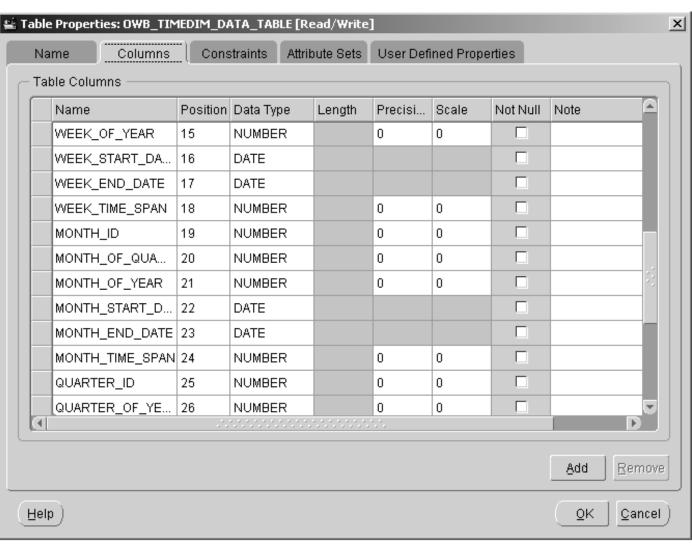

#### **Creating Time Dimensions**

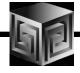

- Time Dimensions are "Special" Dimensions that allow for several analytic analyses such as "Sales last month compared with same month last year"
- Requires special attributes
- OWB has sample definition and SQL scripts for "Best Practice"
- Always use "Time" or "\_Time" in Dimension
   Name Like "T\_TIME" or "TIME"

## **Creating Time Dimension**

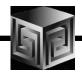

#### **New Wizard to Create!**

#### **Time Dimension Attributes:**

| Physical Level Attribute Name Suffixes in Warehouse Builder | Dimension Attribute<br>Created |
|-------------------------------------------------------------|--------------------------------|
| _YEAR                                                       | Year Level                     |
| _QUARTER                                                    | Quarter Level                  |
| _MONTH                                                      | Month Level                    |
| _DAY                                                        | Day Level                      |

Note: Week is not included because week cannot neatly rollup into calendar year.

#### **Creating Dimensions**

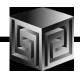

#### **OWB now Supports Slowly Changing Dimensions!**

- Type 1 Do not save history (default)
- Type 2 Save History
- Type 3 Store only previous value
- Supported by 10g OLAP!

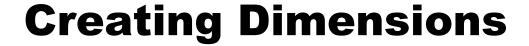

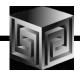

OWB now Supports Ragged and Skip Levels!

- Must Load Dimension via Snowflake (now default)
- Can have Ragged and Skip in same Dim
- MUST use 10.1.0.4 Target to work 10.2 preferred!

Can be done NOW with AWM 10.2!

#### **Time Dimension**

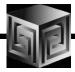

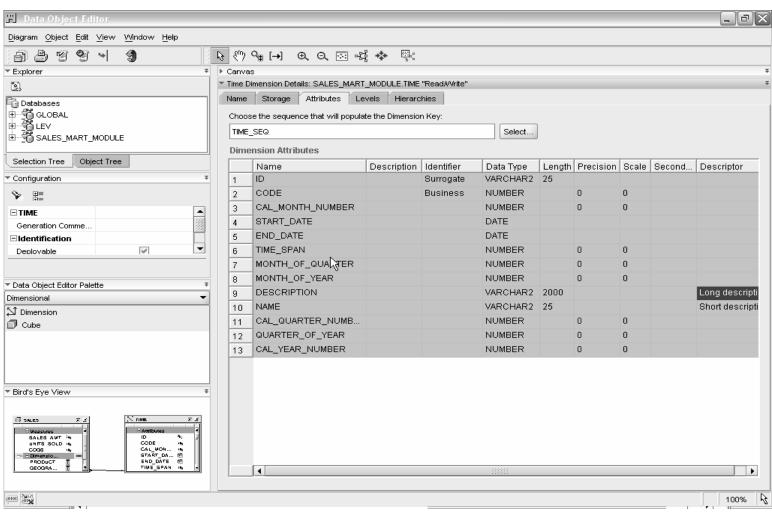

## **Defining Cubes**

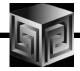

- Cube is a collection of Measures (Data)
- All measures in a cube have the same dimensionality
- Use OWB Cube Wizard to build Cubes
- Cube can be ROLAP or MOLAP

#### **Cube: Dimension Order**

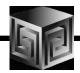

Think about sparsity and use of compression first. (Compression means the use of compressed composites)

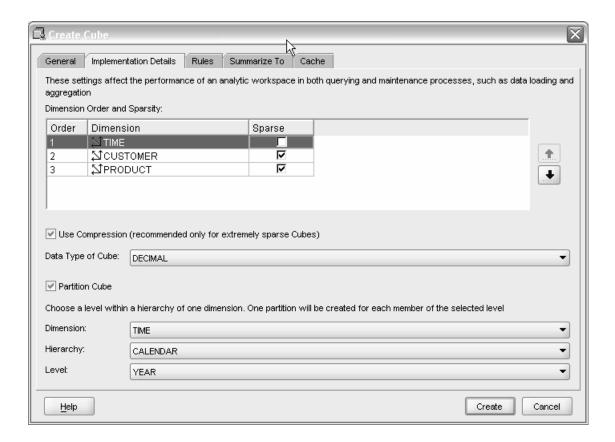

## **Cube Dimension (Advanced): Compression**

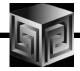

- What is a compressed composite?
- When can compression be used?
- How sparse is "extremely sparse"?
- Rules of thumb

#### What Is a Compressed Composite

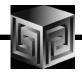

- Normal composite has tuples for
  - □ all the leaf values, and
  - ☐ all the precomputed aggregate values (aggindex no), or
  - □ all the aggregate values (aggindex yes)
- With sparse data many aggregate tuples may have only a single child and hence have the same data value as their child.

# **Single Child Situation Is Common**

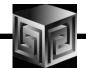

- Especially in a multidimensional situation.
- The red nodes can be compressed out.

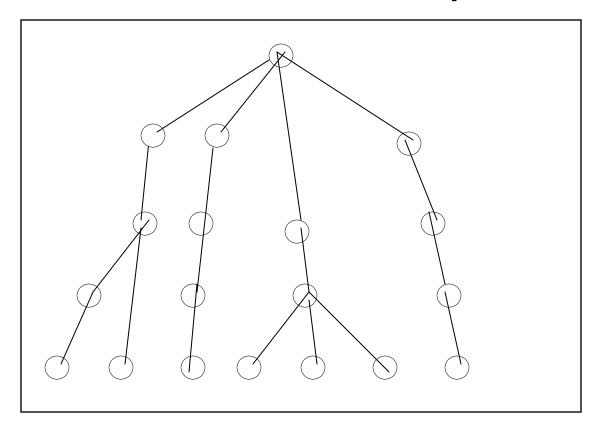

#### **Compressed Composite (CC) Knows**

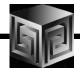

- CC knows where these runs of single child parent tuples are.
- Stores the common value for these runs only once.
- Doesn't materialize the tuples in these runs.
- This is fabulous.
- Less footprint on disk and in memory, often much less.
- Faster aggregation, often much faster.

#### **CC Limitations in Current Release (10gR1)**

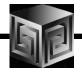

- The only thing you really need worry about is:
  - ☐ SUM method or NOAGG method of aggregation only.
- Less importantly but in the spirit of full disclosure:
  - □ No partial aggregation CC's are so good this doesn't matter (usually).
  - □ A CC can dimension only a single variable not a concern to you.
  - □ A CC's aggregate tuples cannot be updated once built
    - To make changes, the aggregates are thrown away.
    - CC's are so good this doesn't matter (usually).

#### When Can Compression Be Used?

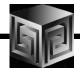

- SUM method of aggregation
- Data are sparse.
- How sparse is sparse?
- Not as sparse as you might think.

#### **How Sparse Is Sparse? Use Case #1**

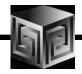

- Existing OSA application
- 14 measures
- Time at week, month, year (260 values)
- Product (4,220), customer (7,804) and channel (22)
- Deepish hierarchies on product and customer
- 2.9M input rows
- 9i OSA build on 6Gb. Machine
  - ☐ 616 minutes
  - $\square$  100Gb. on disk

## **Use Case #1 With AWM10g**

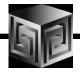

- Slower single cpu machine with 2Gb. Memory
- All dimensions in a CC
- Partitioned on time at year level
- Built in 51 minutes, 1.6Gb. on disk
- 12x faster, 1/60<sup>th</sup> of disk

#### **How Sparse Is Sparse? Use Case #2**

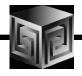

TIME at month and year, 10 years, 130 values CUST: 496,623 values, 2 hierarchies
One is level based with 4 levels
The other is parent-child with depth of 8

SEG: 2 levels, 5 values

RISK: 1,239 values

PRG: 2,658 values

DATA: 11 measures, 31 million input rows

**DIMENSIONALITY: Time dense** 

Should SEG (low cardinality) be in CC or not? 40% dense at least (child and top)

## Use Case #2 With AWM10g

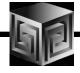

|   | T  | $\mathbf{\Omega}$ |
|---|----|-------------------|
|   | In | Qi.               |
| _ |    | <i></i>           |

- **☐** Year level data only with skiplevel aggregation.
- $\Box$  Took >1 day to load and aggregate.

#### • In 10g with AWM10g:

- ☐ 1 cpu, 2 Gb. RAM machine
- ☐ Time dense, other dims in CC.
- ☐ Partition on time at year level.
- **□** No parallelization
- $\square$  89 min. load & upd. + 115 min. agg = 204 minutes
- Note: daily load of data would take about 12 or 13 minutes.
- With SEG dimension out of the CC aggregation was significantly slower.

## Moral of the story:

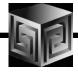

- Our intuition needs to be adjusted.
- Experiment with low cardinality dimensions in and out of the CC.

#### **Finished Cube**

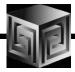

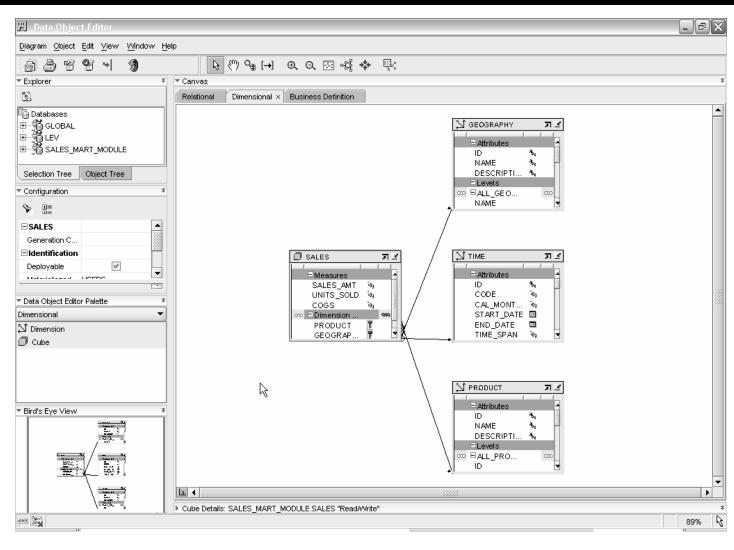

### **Deploy**

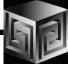

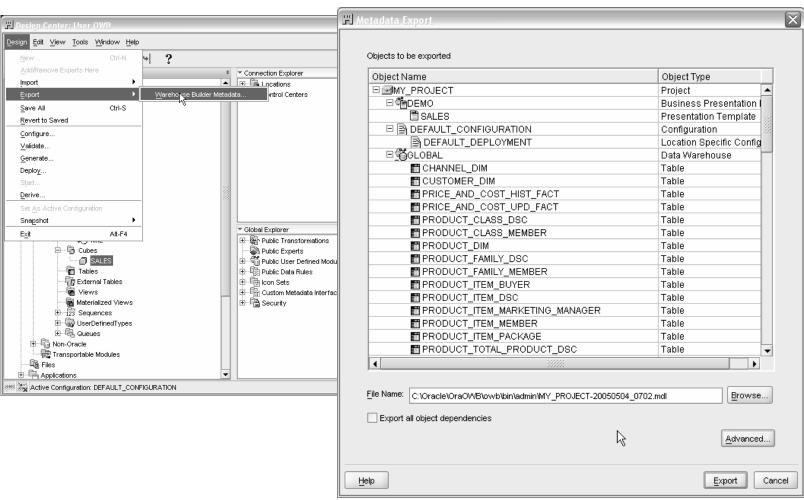

## **Loading AW Data**

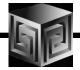

- OWB provides Transformations to Load Data into AWs
- Default behavior is to load the entire set of data
- Supports Sub-Setting with customize SQL i.e.

## **OWB** Paris in Action

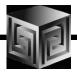

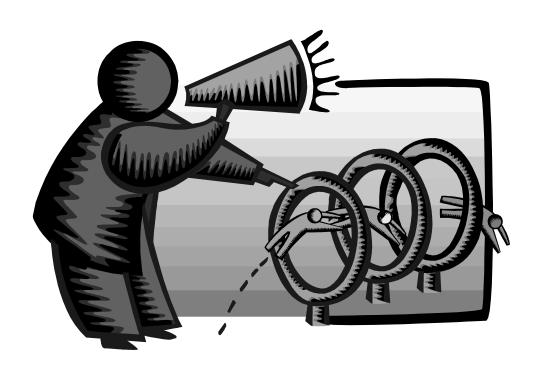

## **Managing an OLAP Project**

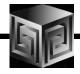

- Involve end-users early on
- Prototype, pilot, then phase 1
- Recruit "champion" users
- Lead from user community, not IT
- Develop in phases
- Provide value early on
- Keep it simple (at first)
- Need forum for users to share ideas
- Provide user guide with user's data

#### **OLAP Implementation Suggestions**

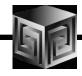

- Pick single first department
- Decide on set of terminology at beginning
- Use embedded-total objects
- Show instances in addition to "levels" in diagrams
- Prototype and design iteratively
- Pick small initial project. Deliver value quickly
- Involve users early on. Listen to feedback

#### **Conclusions**

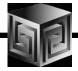

- We can finally design OLAP Solutions
- Support for both ROLAP and MOLAP (AW)
- Strong Foundation for the Future
- Still Lacking all the Pieces
  - ☐ Complex models still not possible
  - □ Manual manipulations in ROLAP or MOLAP cubes not always reflected in OWB metadata

#### **Conclusions**

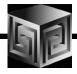

- If you tried or looked at OWB before and said NO. Take another LOOK!
- We finally have a full Featured Tool for OLAP end to end design and build!
- Lots of new Enterprise Features
- Very Low COST!

#### **How to Get Started?**

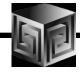

- Download OWB 10g R2
- Download and install Samples
- Read Reviewer's Guide if necessary
- Resources:

  - **□** Discussion Forums

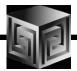

# Oracle 11G Coming to a Sever Near You Later This Year

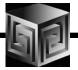

Oracle Disclaimer goes here!

## **Sneak Peek at Oracle OLAP 11g**

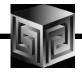

- Oracle 11g is currently in Beta (Hope you all went to see it this morning!)
- Oracle OLAP has many NEW things Coming!
  - New CUBE\_TABLE function in SQL
  - ☐ Tight integration with SQL (automatically generated views)
  - ☐ Tight integration with data dictionary
  - □ New Calc Wizard in AWM!
  - ☐ Easier to use and deploy
  - ☐ Ability to use OLAP for Materialized views (get MUCH FASTER response times!)

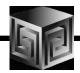

 New CUBE\_TABLE function simplifies access to AW data (replacing OLAP\_TABLE)

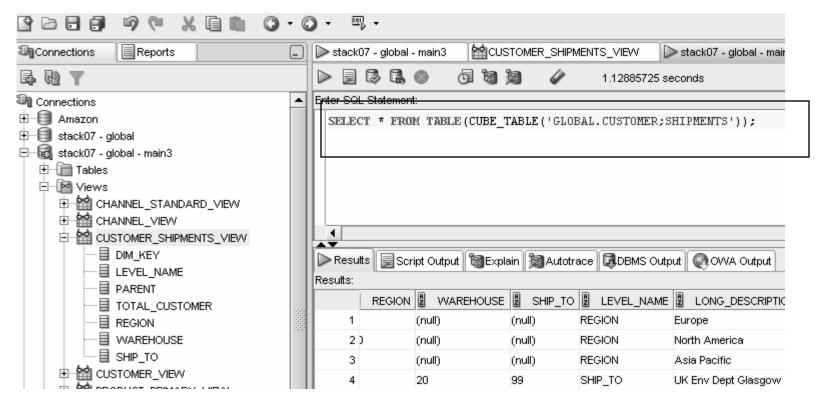

Standard Biscyalisher @ BOOK software: \$10 ftwares \$9 lutions, Inc.

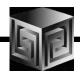

 Views automatically created for SQL access to AWs – Dimensions and Cubes!

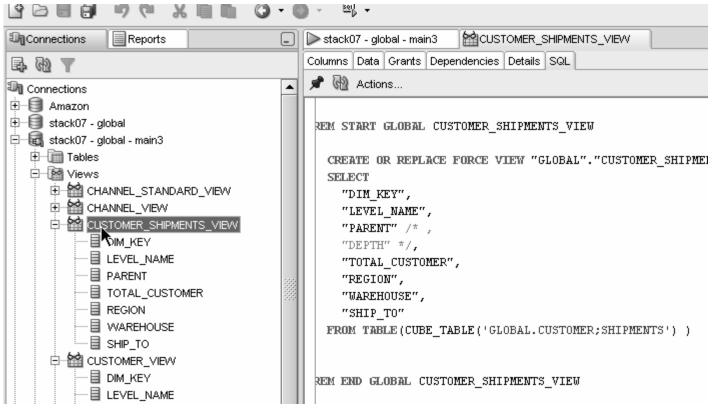

Standard Biscyalisher @ BOOK Software: \$10 ftwares \$9 lutions, Inc.

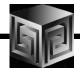

Views easily accessed from SQL Developer

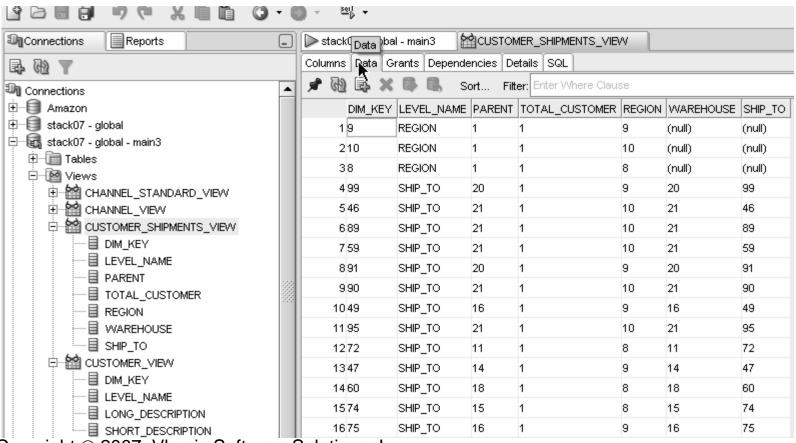

Standard Biscyalisher @ BOOR softwares \$18 ftwares \$1 utions, Inc.

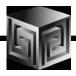

Automatic views accessible from AWM

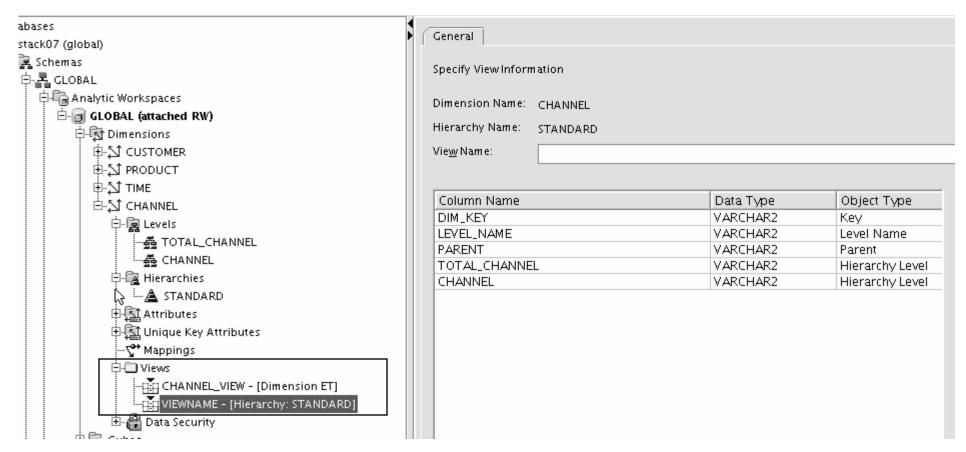

Standard Siscyalisher @ BOOK software: \$19ftwares Solutions, Inc.

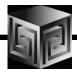

Query Rewrite knows about AWs now

| Enable Materi           | alized View Refresh of the cu                                                          | be                         |                          |                 |                     |
|-------------------------|----------------------------------------------------------------------------------------|----------------------------|--------------------------|-----------------|---------------------|
| Choose howand           | when to refresh of the cube                                                            | with the Materialized View | rafrach cuctam           |                 |                     |
|                         |                                                                                        |                            |                          |                 |                     |
| Refresh <u>M</u> ethod: | Force 🔻                                                                                | Refres                     | h M <u>o</u> de: On Dema | and ▼           |                     |
| Start With:             |                                                                                        |                            |                          |                 | Mo <u>d</u> if      |
| Next Refresh:           |                                                                                        |                            |                          |                 | Mod <u>i</u> f      |
| Constraints:            | <ul> <li><u>T</u>rusted (</li> </ul>                                                   | ○ En <u>f</u> orced        |                          |                 |                     |
|                         |                                                                                        |                            |                          |                 |                     |
| Parallel:               | Degree of Parallelism:                                                                 |                            |                          |                 |                     |
| Parallel:               | Degree of Parallelism:                                                                 |                            | l₃                       |                 |                     |
|                         | Degree of Parallelism:<br>o allow queries on the sourc                                 | e tables of the cube to be |                          | en to use summa | ry data in the cube |
| Choose this option t    |                                                                                        |                            |                          | en to use summa | ry data in the cube |
| Choose this option t    | o allow queries on the sourc<br>Jery Rewrite Materialized Viev                         |                            |                          | en to use summa | ry data in the cube |
| Choose this option t    | o allow queries on the sourc<br>Jery Rewrite Materialized Viev                         |                            |                          | en to use summa | ry data in the cube |
| Choose this option t    | o allow queries on the sourc<br>Iery Rewrite Materialized Viev<br>plementation Details |                            |                          | en to use summa | ry data in the cube |

Standard BREVAIGHET @ BELD TSON WATER SOLUTIONS, Inc.

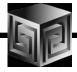

- Optimizer pushes joins down to AW
- Enables efficient non-OLAP-aware SQL queries

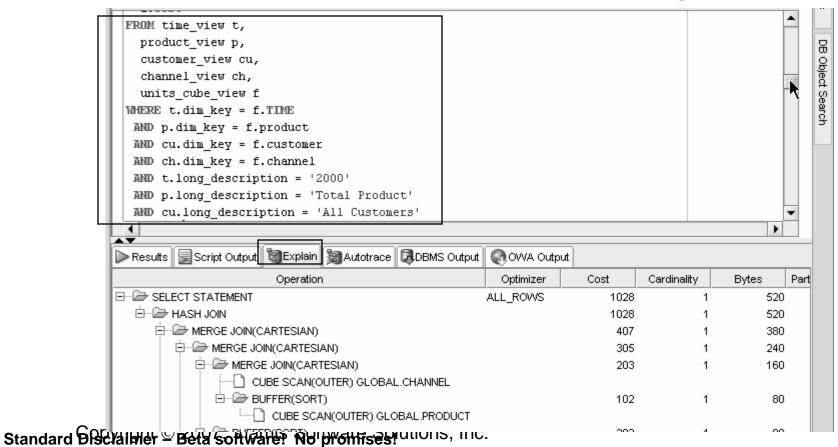

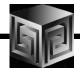

- Views are stored in Oracle Dictionary
- Notice in <u>SYS</u>.USER\_DIMENSION\_VIEWS

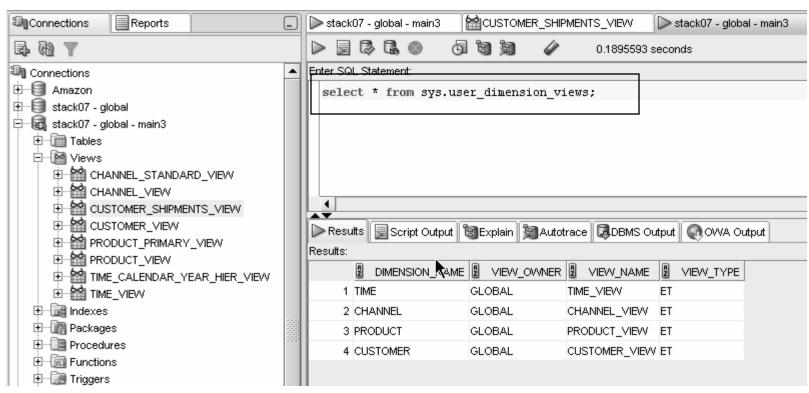

Standard Biscyalisher @ BOOK Softwares Solutions, Inc.

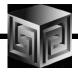

 Cost-based presummarization balances aggregation time with performance

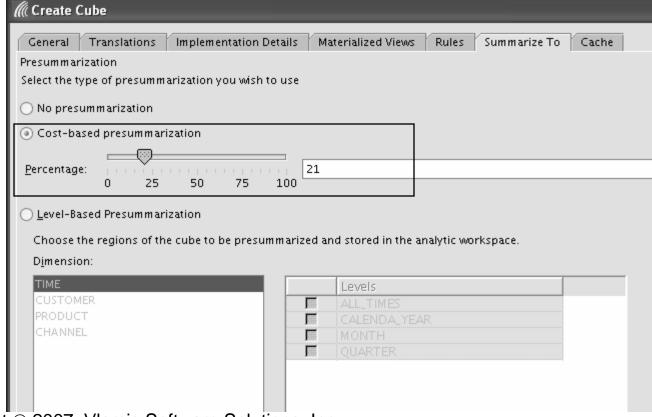

Standard Biscyrigher Beta software: Noftware Solutions, Inc.

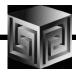

Native support for AWs with skip level and ragged hierarchies

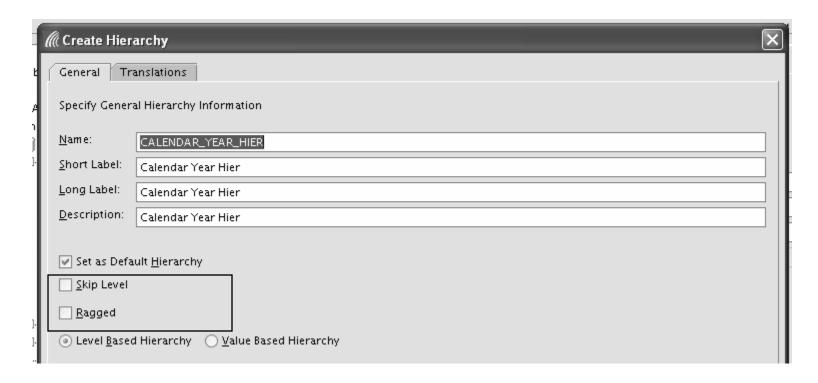

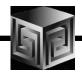

Create security policies based on hierarchies

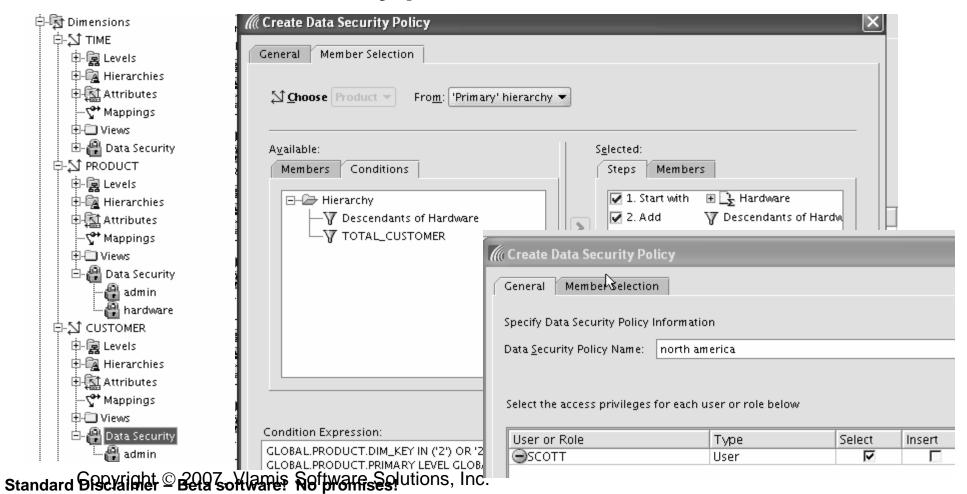

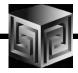

- Calc Wizard replaced by powerful "complete the sentence" wizard
- Expression language more SQL-like
- EQs of Calculated Measures in 11g-format AWs "read-only"

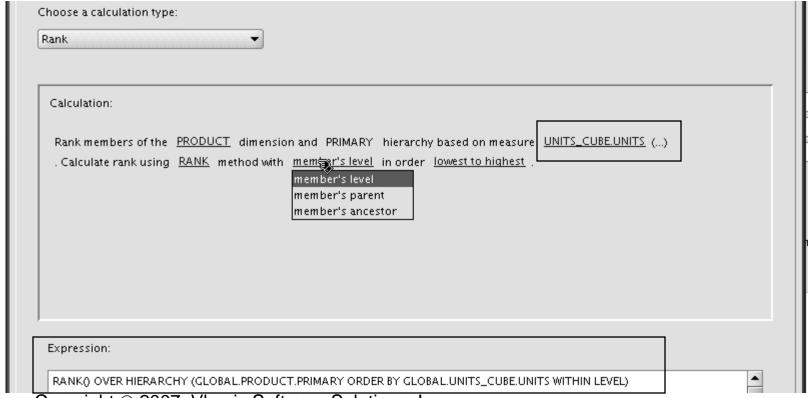

Standard Biscyalisher Belg softwares Softwares Solutions, Inc.

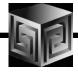

- Can Create AWs in 11g mode (automatic views)
- If no 11g mode, have same flexibility as 10g

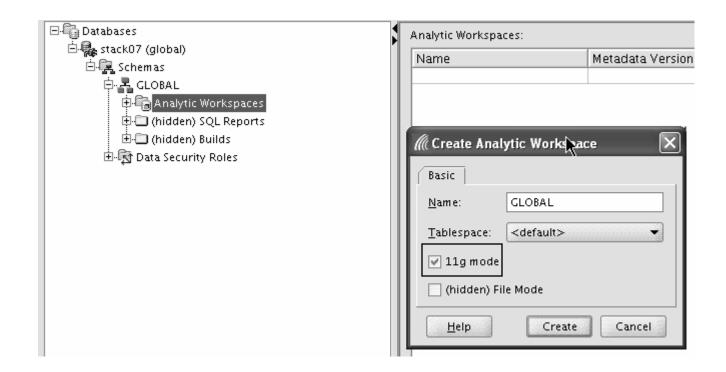

Standard Bestalisher @ Bela software: \$19ftwares solutions, Inc.

## **QUESTIONS?**

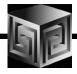

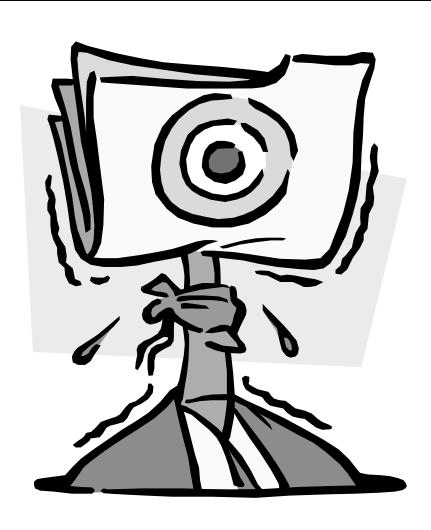

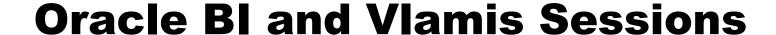

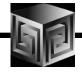

- 609: Working on Projects Remotely
  Tuesday, April 17, 2007 9:45 AM 10:45 AM (Surf D)
- **251: Oracle's Business Intelligence Roadmap**Tuesday, April 17, 2007 3:30 PM 4:30 PM (Reef C)
- 453: Building Cubes, Analyzing Data in 2 Hrs (Hands-on)
  Wednesday, April 18, 2007 11:00 AM 12:45 PM (Palm B)
- 287: Oracle Database 11g: DW and BI
  Thursday, April 19, 2007 8:30 AM 9:30 AM (Lagoon D)

# Using Warehouse Builder for Business Intelligence

#### **Collaborate '07**

Session #226

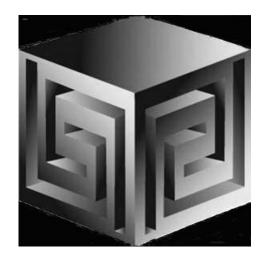

Chris Claterbos
claterbos@vlamis.com
Vlamis Software Solutions, Inc.
http://www.vlamis.com

Copyright © 2007, Vlamis Software Solutions, Inc.